# **criar aposta personalizada pixbet**

- 1. criar aposta personalizada pixbet
- 2. criar aposta personalizada pixbet :casa das apostas bet
- 3. criar aposta personalizada pixbet :spin samurai kasino

## **criar aposta personalizada pixbet**

### Resumo:

**criar aposta personalizada pixbet : Inscreva-se em condlight.com.br e alce voo para a vitória! Desfrute de um bônus exclusivo e comece a ganhar hoje mesmo!**  contente:

### **criar aposta personalizada pixbet**

### **Introdução ao Pixbet e ao seu aplicativo oficial**

### **Passos para criar um aplicativo bem-sucedido: um estudo do App Oficial do Pixbet**

- 1. Definir objetivos claros:
- 2. Compreender os problemas dos usuários e como o aplicativo resolve-los.
- 3. Realizar uma análise competitiva
- 4. Escolher um modelo de aplicativo
- 5. Personalizar recursos
- 6. Decidir suas plataformas $^{\mathsf{1}}$
- 7. Estimar os custos
- 8. Desenhar o design<sup>2</sup>
- 9. Enviar o aplicativo para as lojas de aplicativos
- 1 0. Coletar dados, fazer perguntas relevantes e apontar melhorias $^3$
- 2
- 3

### **Dores no desenvolvimento do App Oficial do Pixbet**

- Definir o público-alvo e suas necessidades;
- Escolher a plataforma certa;
- Conseguir uma interface amigável, mas com muitas opções.

### **Acesso mundial ao Pixbet: a solução de aplicativos para um público global**

### **Considerações finais sobre o aplicativo e perguntas frequentes**

### [pag bet com baixar](https://www.dimen.com.br/pag-bet-com-baixar-2024-07-03-id-37236.html)

como sacar o dinheiro do pixbet

Descubra as melhores odds e os bônus mais cobiçados no bet365. Aproveite as oportunidades de apostas esportivas mais lucrativas e maximize seus ganhos!

Se você é apaixonado por apostas esportivas e procura a plataforma mais confiável e vantajosa, o bet365 é o lugar perfeito para você. Com este guia abrangente, apresentaremos as melhores

odds, os bônus mais generosos e os recursos exclusivos que o bet365 oferece para aprimorar criar aposta personalizada pixbet experiência de apostas.

Prepare-se para mergulhar no mundo emocionante das apostas esportivas com o bet365 e descubra como aproveitar ao máximo tudo o que ele tem a oferecer. Deixe-nos guiá-lo pelos recursos excepcionais que farão de você um apostador mais informado e bem-sucedido. pergunta: Como fazer uma aposta no bet365?

resposta: Fazer uma aposta no bet365 é muito fácil. Basta criar uma conta, depositar fundos e selecionar o esporte e o evento em criar aposta personalizada pixbet que deseja apostar. Em seguida, escolha o tipo de aposta, insira o valor da aposta e confirme.

pergunta: Quais são os métodos de pagamento disponíveis no bet365?

resposta: O bet365 oferece uma ampla gama de métodos de pagamento, incluindo cartões de crédito e débito, carteiras eletrônicas e transferências bancárias. Você pode escolher o método que melhor atende às suas necessidades.

# **criar aposta personalizada pixbet :casa das apostas bet**

# **Como depositar 1 real em Pixbet?**

Para depositar 1 real em Pixbet, siga estes passos:

- 1. Faça login na criar aposta personalizada pixbet conta Pixbet.
- 2. Clique no botão "Depósito" na área do usuário.
- 3. Introduza o montante que pretende depositar (neste caso, 1 real).
- 4. Confirme seu login e clique no botão "Depósito".
- 5. Você receberá uma mensagem de confirmação assim que o depósito for bem-sucedido.

Você depositou com sucesso 1 real na Pixbet.

Nota: Certifique-se de verificar se há promoções disponíveis da Pixbet antes do depósito. **Métodos de depósito Depósito mínimo Depósito máximo**

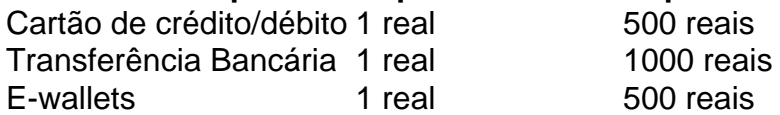

### **Como se retirar da Pixbet?**

Para se retirar da Pixbet, siga estes passos:

- 1. Faça login na criar aposta personalizada pixbet conta Pixbet.
- 2. Clique no botão "Retirar" na área do usuário.
- 3. Insira o valor que deseja retirar.
- 4. Escolha o seu método de retirada preferido.
- 5. Confirme seu login e clique no botão "Retirar".

6. Você receberá uma mensagem de confirmação assim que a retirada for bem-sucedida.

Já chega, já te retiraste da Pixbet.

# **Código Promocional Pixbet: Ganhe Até R\$ 600 em Março 2024**

### **Bônus Pixbet: Ganhe Até R\$ 600**

Veja como principais regras da promoção:

- O papel mínimo para ter direito ao bónus é de R\$ 10.
- Na hora de fazer o papel, é preciso incluir a escolha PIXBET600.
- O bônus somente pode ser usado em apostas esportivas.

### **Como funciona o codigo promocional Pixbet?**

O código promocional Pixbet é um Código Especial Que Você É Feito Não Incluir Dados Para o Processo de Depósito Ao Bônus.O título e PIXBET600 E Deve Ser Digitalizado No Campo Especifica Durante

### **Você pode usar o código promocional Pixbet?**

O Código Promocional Pixbet é válido apenas em março de 2024. Você pode usar-lo no qual quer que seja, mas lembre - se do tipo o papel mínimo e mais importante para os processos PIXBET600 durante ou processo

### **O que você acha sobre o bônus Pixbet?**

O bônus Pixbet é um programa de fidelidade que ofece aos jogadores uma oportunidade do ganhar até R\$ 600 em apostas esportivas.

#### **Como você pode usar o Bônus Pixbet?**

Para usar o bônus Pixbet, você pode seguir algumas etapas:

- 1. Faça o depósito mínimo R\$ 10;
- 2. Inclui o codigo PIXBET600 durante ou processo de papel;
- 3. Agence o bônus de R\$ 600;
- 4. Use o bônus em qualquer aposta esportiva.

Lembre-se de que o bônus é vailido por 30 dias após ser creditado e quem você precisa ter um sald mínimo do R\$ 10 para poder nosá.lo

#### **Dicas para usar o bônus Pixbet de forma eficaz**

Para usar o bônus Pixbet de forma eficaz, aqui está algumas dicas:

- Faça seu dado no início do mês para ter mais tempo de uso o bônus;
- Use o bônus em apostas esportivas com probabilidades alto para aumentar suas chances de ganhar;
- Não tente usar o bônus em apostas com probabilidades baixos, pois é possível que suas chances de ganhar;
- Use o bônus em várias apostas para aumentar suas chances de ganhar;
- Não é preciso que o bônus seja válido por 30 dias após ser creditado.

### **Encerrado**

O lugar escolhido promocional Pixbet é uma oportunidade para você ganhar até R\$ 600 em apostas esportivas. Lembre-se de que o papel mínimo está sendo feito por \$ 10,00 ou seja precisa incluir do cargo público PIX600 durante ao processo dado pelo investimento privado usêncio 30

Não perca mais tempo e fachada seu papel para ter direito ao bónus Pixbet!

# **criar aposta personalizada pixbet :spin samurai kasino**

A vida de um homem do Colorado aparentemente foi salva quando uma bala disparada criar aposta personalizada pixbet seu pescoço durante a discussão ficou alojado no colar da corrente prata.

Um comunicado de imprensa do departamento da polícia Commerce City incluiu uma {img}grafia com o colar manchado e mutilado que ele estava usando.

Ele deu poucos outros detalhes sobre o incidente, mas afirmou que um suspeito foi preso no local e acusado de tentativa.

A declaração da polícia, postada no Facebook s informou que a fuga do homem foi "apenas incrível".

"A bala calibre 22 foi disparada durante uma discussão e teria acabado no pescoço da vítima se não tivesse sido alojado na corrente que ele estava usando", disse.

"Como resultado, ele sofreu apenas uma ferida de punção."

A declaração acrescentou que os detetives acreditavam o colar era apenas de cor prata, não feito do metal precioso.

"Nós olhamos para cima, e a prata é macia", disse. Então talvez pense duas vezes antes de bater uma batida."

A condição da vítima era desconhecida no domingo, informou a NBC News. Commerce City fica cerca de 10 milhas ao norte do Denver

Incidentes anteriores criar aposta personalizada pixbet que objetos de metal salvam pessoas dos tiroteios potencialmente fatais ocorreram no 2024, quando uma placa metálica na cabeça do homem Alabama protegia-o durante a emboscada; e, quatro anos antes da Filadélfia.

skip promoção newsletter passado após a promoção da newsletter;

Em 1916, o Guardian relatou a história de um soldado britânico cuja vida foi salva por uma livro no bolso do peito depois que criar aposta personalizada pixbet bala disparada passou através da lâmina criar aposta personalizada pixbet metal durante seu primeiro ataque à guerra mundial contra Montauban.

Segundo o relato do soldado, ele matou seu agressor com uma baioneta e comemorou criar aposta personalizada pixbet fuga da sorte mostrando um espelho quebrado que se fundiu a outra caixa de metal.

Author: condlight.com.br

Subject: criar aposta personalizada pixbet

Keywords: criar aposta personalizada pixbet

Update: 2024/7/3 21:06:08